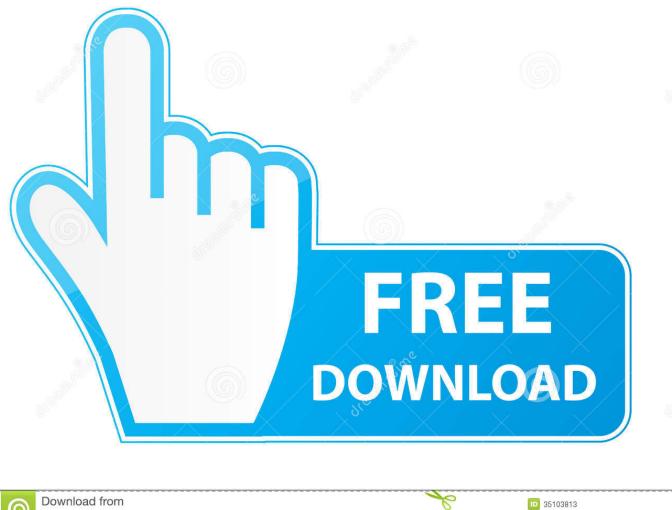

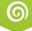

Download from Dreamstime.com This watermarked comp image is for previewing purposes only.

How To Unhide Styles In Word For Mac

|                                                                                                    | Document2 - Word                                                                                                    | Charles Kenyon 🏼 🏼 🏼 🏼 🏼 🌘       |
|----------------------------------------------------------------------------------------------------|----------------------------------------------------------------------------------------------------|----------------------------------|
| File Home Insert Draw                                                                                                  | Design Layout References Mailings Review View Developer Add-ins Help Table Design                                                                                                    | Layout $ ho$ Sear                |
| ✓ Header Row       ✓ First Column         □ Total Row       □ Last Column         ✓ Banded Rows       □ Banded Columns | vania vania vani<br>Vania vania vania vania vania vania vania vania vania vania vania vania vania vania vania vania vania vania vani | or * Borders Border<br>* Painter |
| Table Style Options                                                                                                    | Table Styles Boro                                                                                                    | ders 🖓                           |

How To Unhide Styles In Word For Mac

💿 Yulia Gapeenko | Dreamstime.com

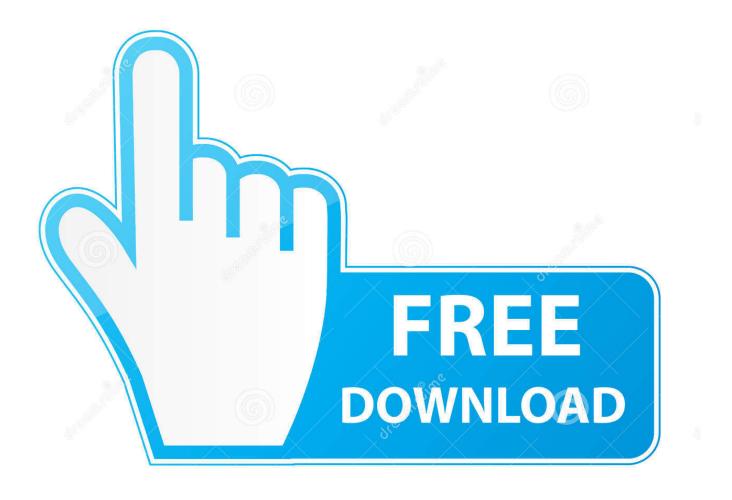

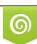

Download from Dreamstime.com This watermarked como image is for previewing purposes only

35103813
 Yulia Gapeenko | Dreamstime.com

6

To display or hide formatting marks (e g, spaces, tabs, and paragraphbreaks) in a Microsoft Word document:Word for WindowsIn Word 2010, on the File tab, click Options.. CheckAll to see all formatting marks To save your changes, click OK You can also toggle between displaying and hiding formattingmarks.. InWord 2007, from the Office Button menu, select WordOptions near the bottom right corner of the menu.

- 1. how to unhide styles in word
- 2. how to unhide in word
- 3. unhide style word

This article applies primarily to Word 2007 and above Getting control of your document requires systematic use of styles.. To show or hide them all, select Show all formatting marks To save your changes, click OK.. This content has been archived, and is no longer maintained by Indiana University.. Select Display from the listing at the left In the section titled 'Always show these formatting marks on thescreen', check or uncheck the appropriate boxes to view the marks of your choice.. To do so:In Word for Windows, on the Home tab, in the Paragraphgroup, click the paragraph icon.

# how to unhide styles in word

how to unhide styles in word, how to show hidden styles in word, how to unhide in word, how to hide styles in word, unhide style word, unhide style word 2013, unhide style in word 2010, how to hide and unhide in word, is unhide a word <u>handbremse</u> für mac el capitan herunterladen

Alternatively press Alt + Ctrl +Shift +S; In the Styles Windows, click the New Style button; Create a new style with a unique name such as Front Page Heading ensuring it is based on the Heading 1 style. <u>Itunes Code Generator For Mac</u>

|                                                                                                    | Document2 - Word                                                                  | Charles Kenyon ( |
|----------------------------------------------------------------------------------------------------|-----------------------------------------------------------------------------------|------------------|
| File Home Insert Draw                                                                                                    | Design Layout References Mailings Review View Developer Add-ins Help Table Design | Layout 🔎 Sear    |
| <ul> <li>Header Row</li> <li>First Column</li> <li>Total Row</li> <li>Last Column</li> <li>Banded Rows</li> <li>Banded Columns</li> </ul> | → → → → → → → → → → → → → → → → → → →                                             | lor ~            |
| Table Style Options                                                                                                    | Table Styles Bor                                                                  | ders 🕞           |

Brandi Sparks Making Sparks Download Torrent

### how to unhide in word

### Matlab 64 Bit Full Crack

And getting control of styles requires being able to see what style is applied to a given paragraph. Orquesta Del Desierto Dos Rar

# unhide style word

#### dolby pcee drivers x64 lenovo computers

Information here may no longer be accurate, and links may no longer be available or reliable.. In MS Word, open the Styles Window This is found on the Home ribbon, at the far right, via the small grey arrow below the Styles section.. I had the Styles and Formatting panel open and curiously chose to hide a paragraph style.. Is there a check box I am not hitting or an option in the Office Launcher that I should be navigating to? Up Next: iPhone - How to Monitor Data Usage.. In Word for Mac OS X, click the paragraph icon in the Standardtoolbar If you don't see the icon, from the View menu, choose Toolbars, and then check

Standard.. Now I can't find a list that includes hidden styles to put it back where it belongs.. Word for Mac OS XFrom the Word menu, select Preferences Select View In the section titled 'Nonprinting characters', check or uncheckthe appropriate boxes to view the marks of your choice.. Word 2003 and earlier, by default, displayed the style at the insertion point (a character style, if applied; otherwise the paragraph style) in the Style dropdown on the Formatting toolbar.. If you want to show or hide rulers in Microsoft Word, then you've come to the right place.. Download vietkey cho macbook air Rulers in the document editor application for Microsoft Office's suite of programs allow you to position text, tables, graphics, and other elements properly. ae05505a44 Alfadiag Software Free Download

ae05505a44

The Full A Monsterous Holiday Cartoon